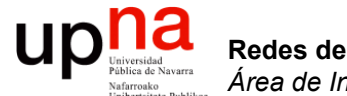

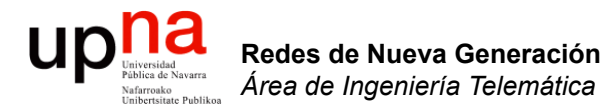

#### Virtualización: Ejemplos

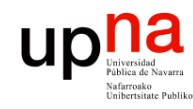

#### ¿Virtualización?

- La idea básica de virtualización del host es bastante conocida
- Una capa software intermedia hace creer a un sistema operativo que tiene hardware dedicado

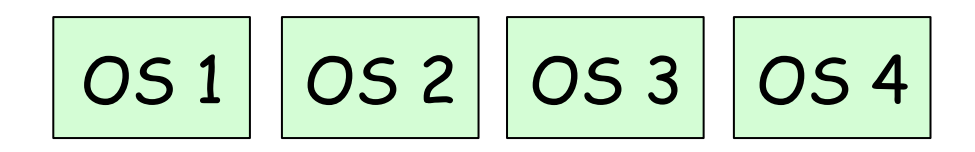

Hypervisor

Hardware

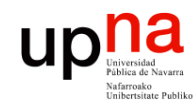

- En el entorno informático es un concepto muy antiguo
- A nivel de virtualización de sistemas operativos ya lo soportaban los mainframes en los 70s
- Comercialmente llega al entorno PC a principios de los 00s (VMware)

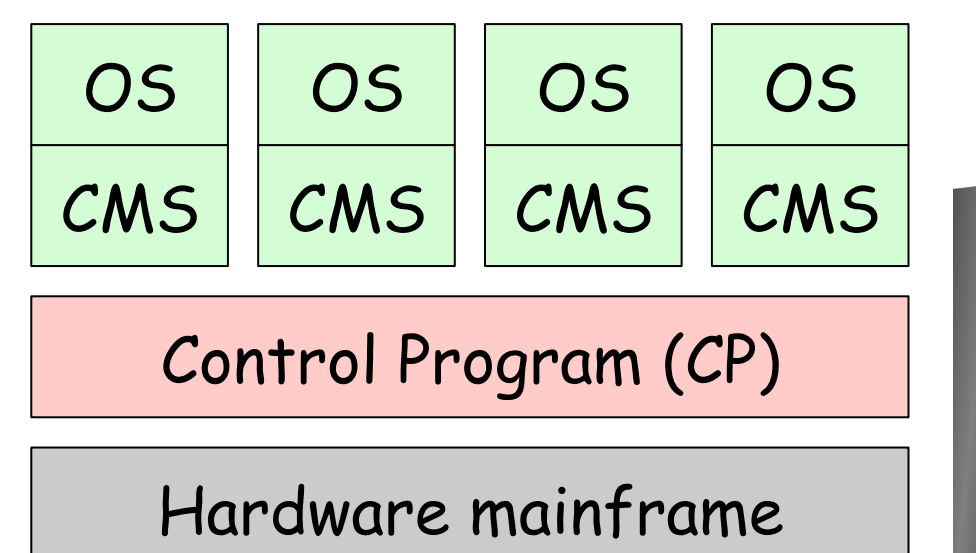

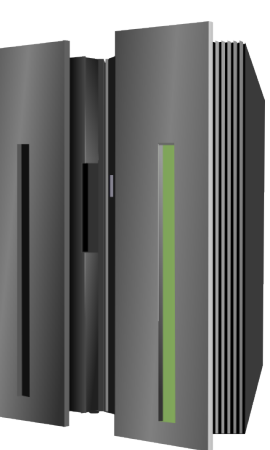

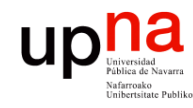

Redes de Nueva Generación<br>Área de Ingeniería Telemática

- La memoria virtual es anterior a la virtualización completa del hardware
- Se puede conseguir que un proceso (programa en ejecución) crea que dispone de toda la memoria
- De hecho podría ver más memoria que la existente
- Ve un espacio continuo de direcciones
- $(\ldots)$

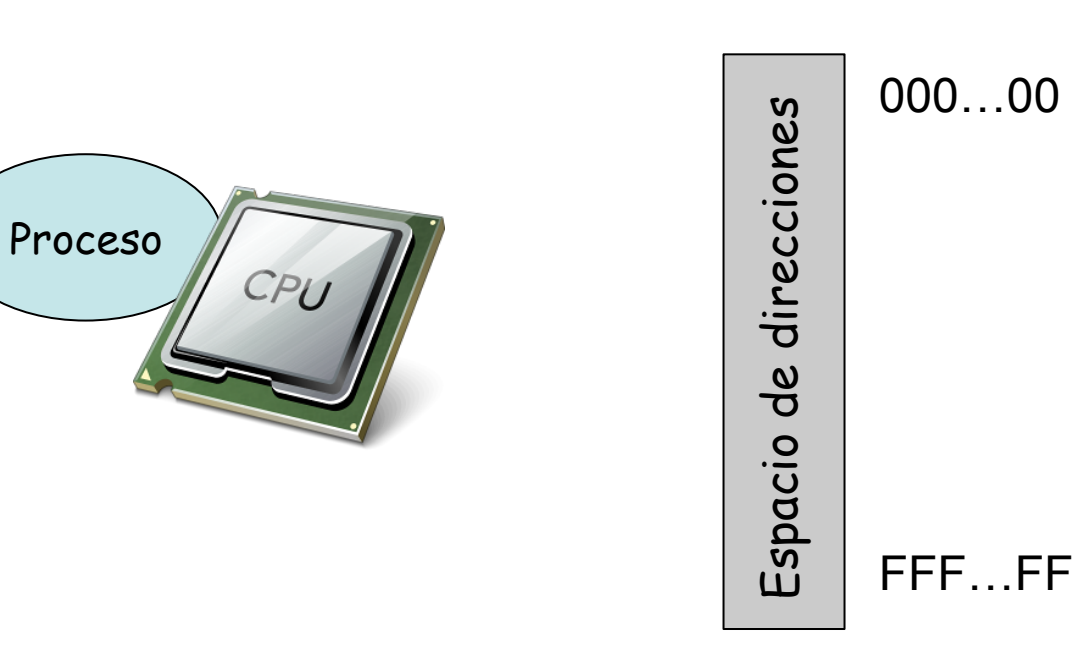

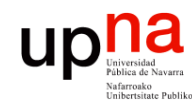

- Cuando la CPU intenta acceder a una dirección de memoria se debe convertir la dirección *virtual* en la dirección física
- Con esa dirección física se puede acceder a la RAM (ignorando las posibles caches)
- Esta conversión la hace la MMU (*Memory Management Unit*)
- Hoy en día es parte de la CPU
- Es decir, necesitamos (o al menos mejora el rendimiento) apoyo del hardware

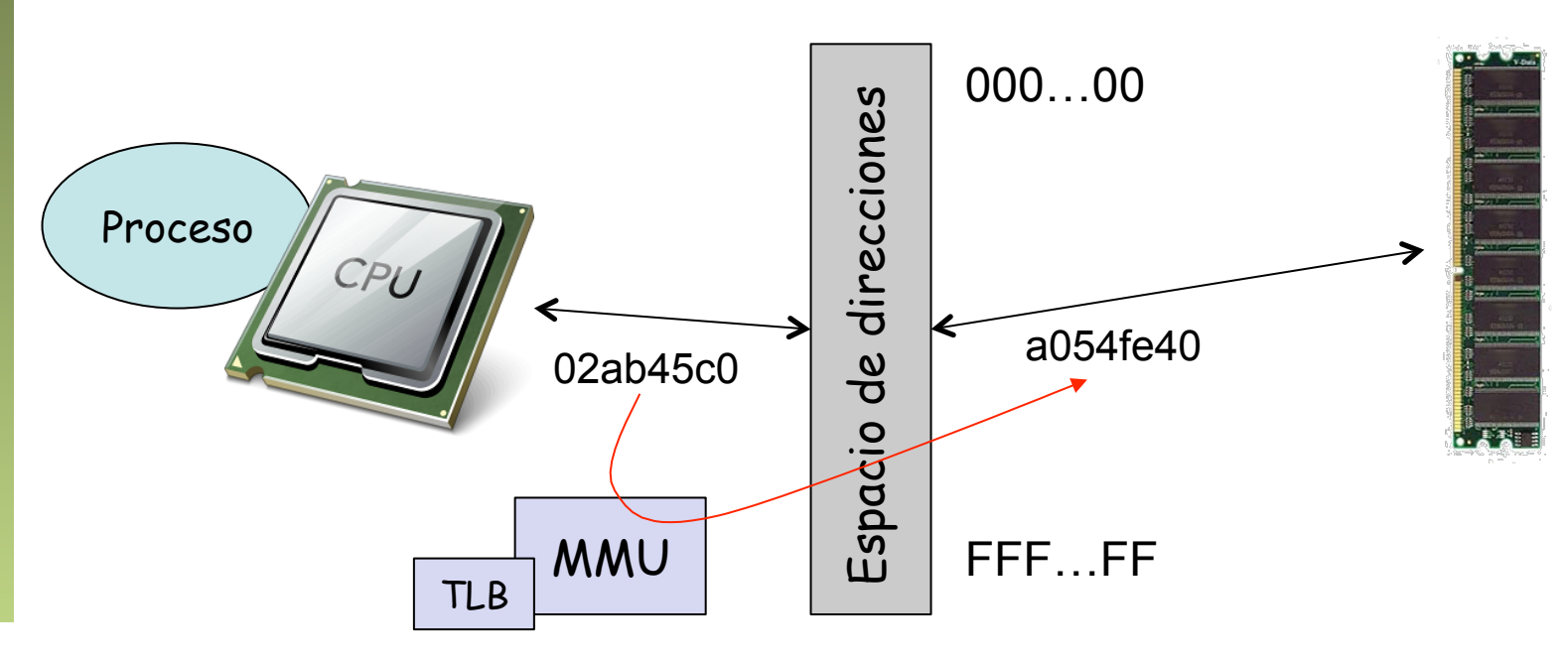

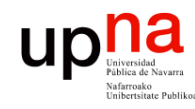

Redes de Nueva Generación<br>Área de Ingeniería Telemática

- El mapeo podría no llevar a memoria RAM sino a datos guardados en disco
- El disco es un dispositivo mucho más lento así que lo normal es mover los datos frecuentes utilizados a RAM y los poco utilizados a disco

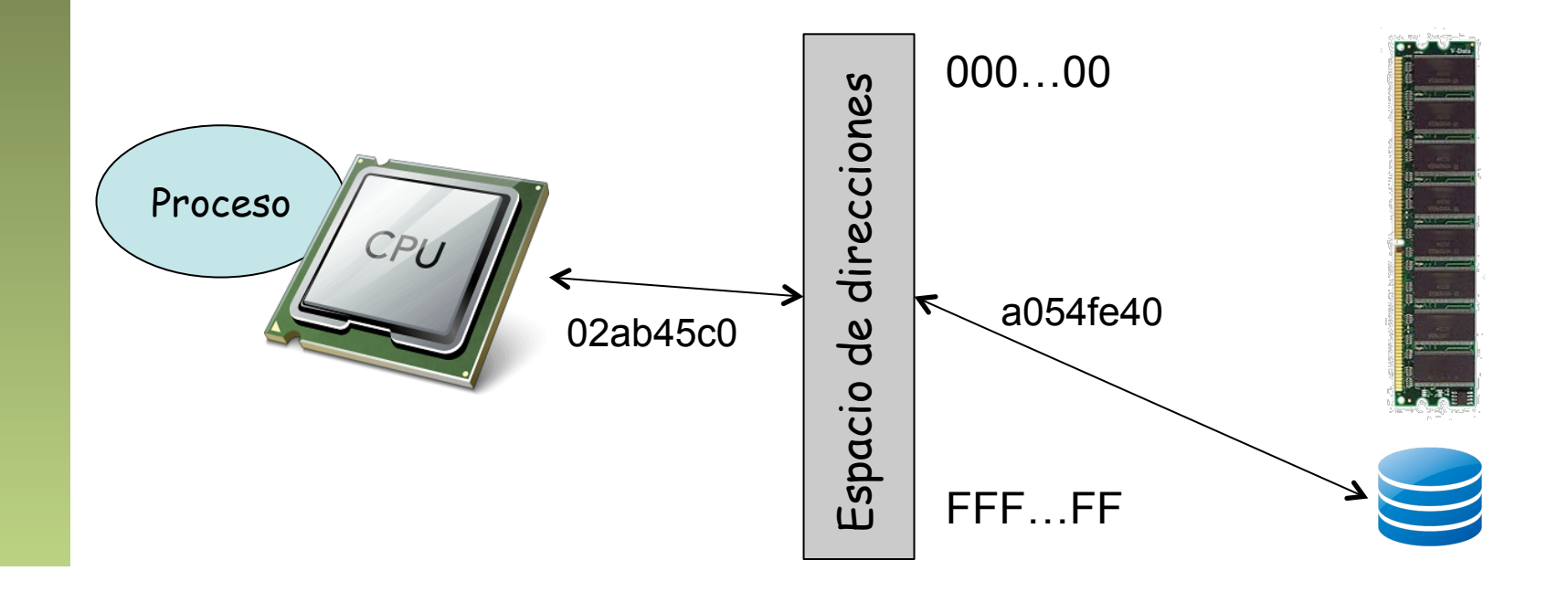

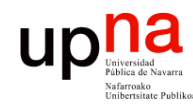

Redes de Nueva Generación<br>Área de Ingeniería Telemática

- Cuando varios procesos se ejecutan pero no disponemos de varias CPUs
- Cada proceso cree que dispone de la CPU pero se va alternando la ejecución entre procesos
- De nuevo se le está haciendo creer a alguien que dispone de ciertos recursos de forma exclusiva cuando no es así

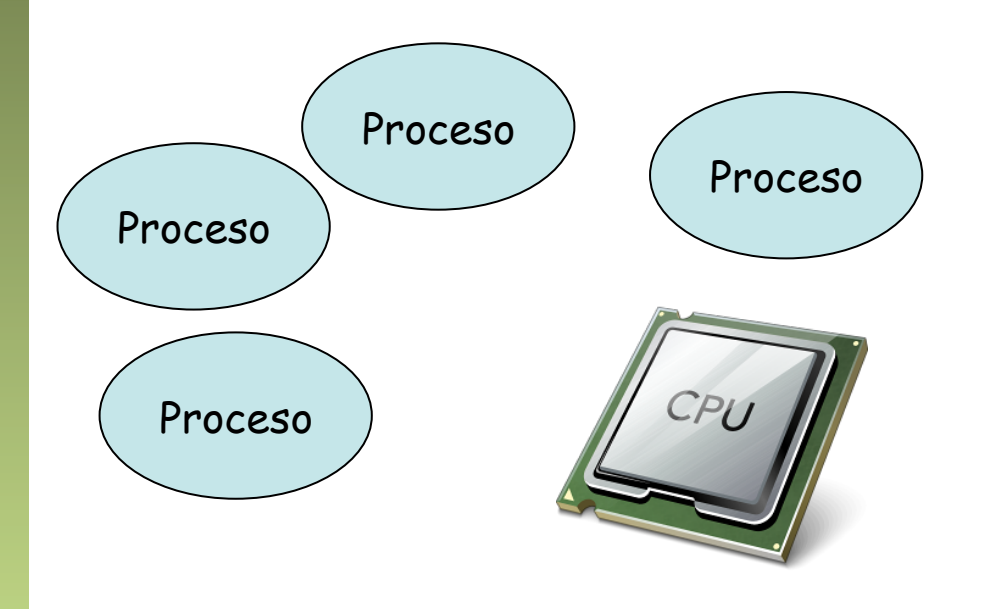

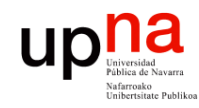

Redes de Nueva Generación<br>Área de Ingeniería Telemática

## Virtualización, ¿dónde?

- Servidor
- Red
- Almacenamiento

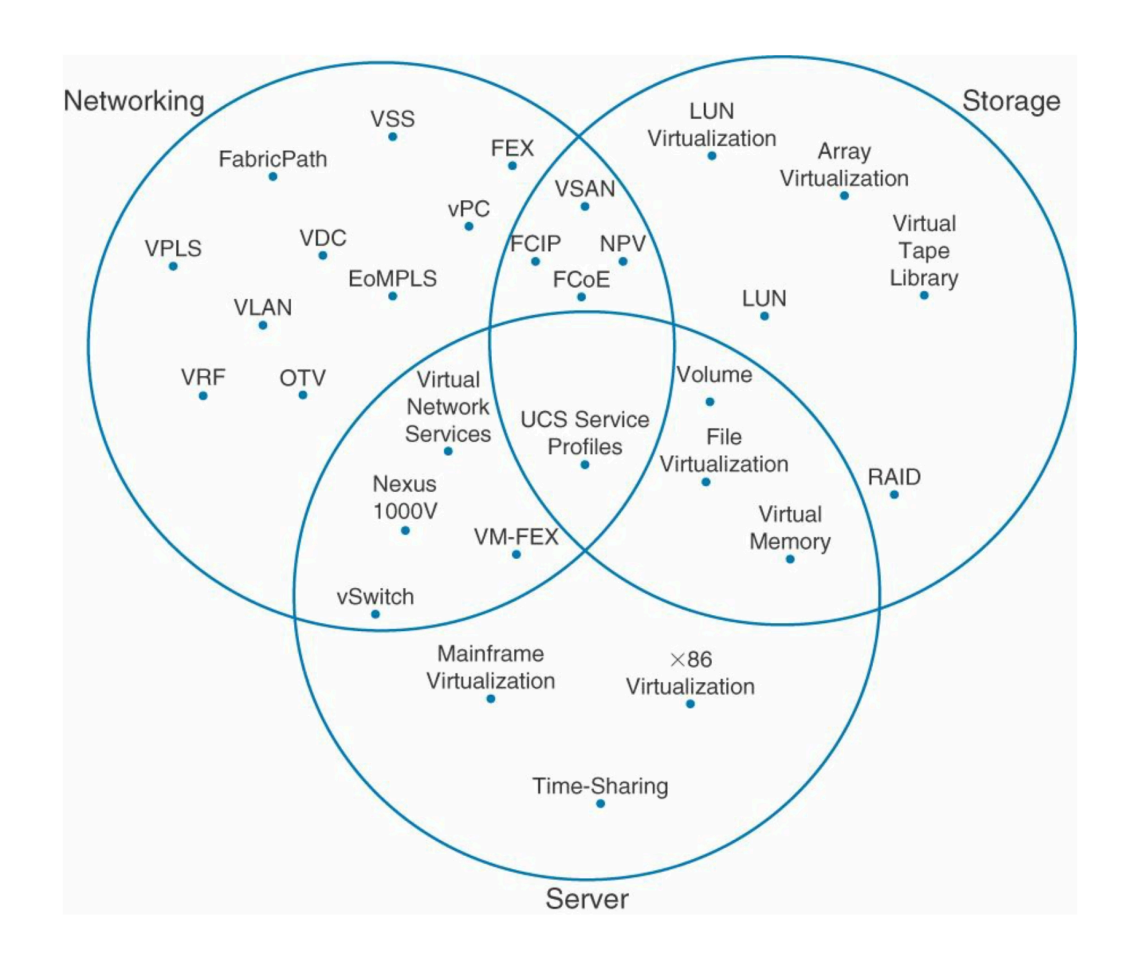

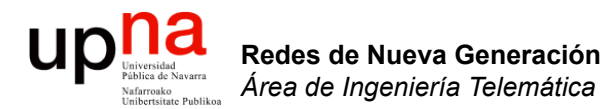

#### Virtualización de servidor

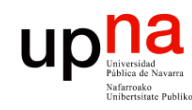

Redes de Nueva Generación<br>Área de Ingeniería Telemática

## **Hypervisor**

- Es una capa software entre el hardware y el sistema operativo "guest"
- También llamado "*Virtual Machine Monitor*" (VMM)
- Oculta el hardware real y puede presentar diferente hardware a cada máquina virtual
- Esas máquinas virtuales no necesitan cambios para funcionar en otro hypervisor aunque emplee un hardware diferente siempre que les presente le mismo hardware virtual
- La máquina virtual, todo su sistema operativo instalado y las aplicaciones, puede ser un solo fichero, sencillo de copiar a otra máquina

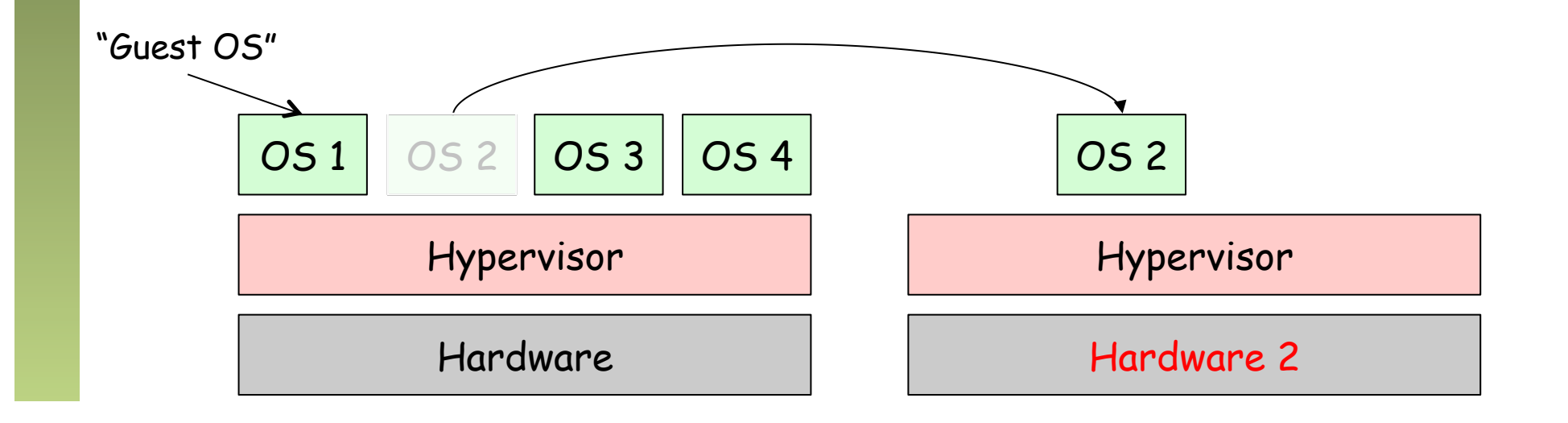

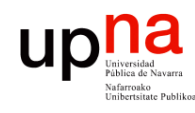

## Tipos de Hypervisores

- Tipo 1, nativo o "*bare-metal*"
	- Se ejecuta directamente sobre el hardware
	- Controla dicho hardware
	- Consume poco espacio y memoria
	- El mejor rendimiento potencial
	- El hypervisor debe contar con drivers para el hardware
	- Ejemplos: Citrix XenServer, Vmware ESXi, Microsoft Hyper-V, Linux KVM
- $\left(\ldots\right)$

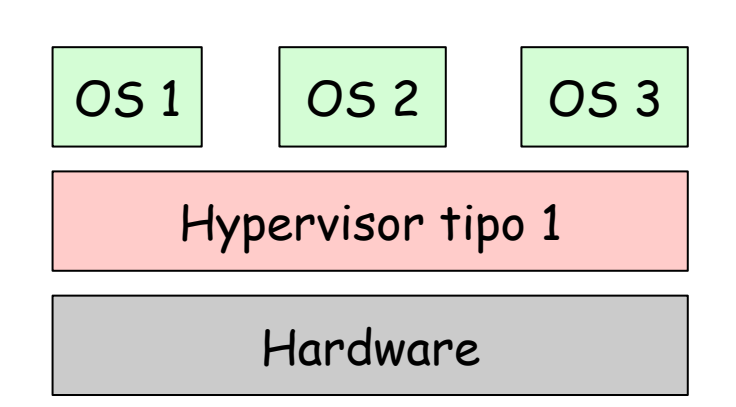

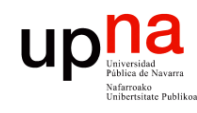

## Tipos de Hypervisores

- Tipo 2 o "hosted"
	- El hypervisor corre como una aplicación sobre un sistema operativo convencional
	- El sistema operativo guest sobre el hypervisor
	- El sistema operativo host tiene un impacto en el rendimiento
	- Es más frecuente la existencia de drivers para el hardware
	- Ejemplos: VMware Workstation, VMware Server, Microsoft Virtual PC, Parallels Workstation, VirtualBox, QEMU

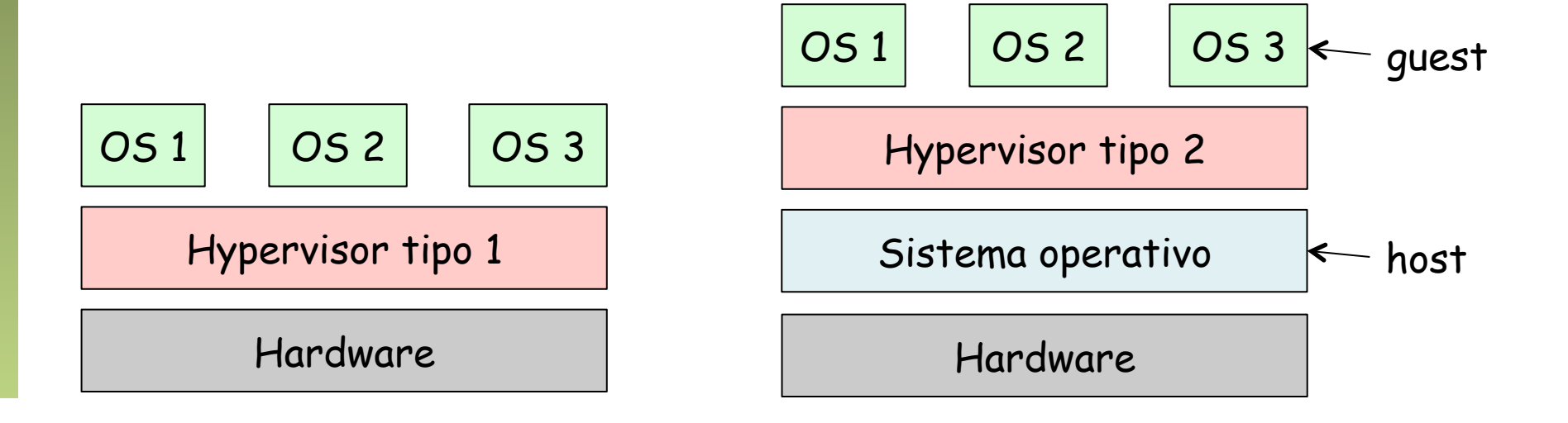

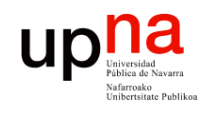

- El kernel de un sistema operativo está pensado para ejecutarse con máximos privilegios
- Ciertas instrucciones de la CPU no son sencillas de virtualizar y no se pueden dejar ejecutar a un proceso
- *Full virtualization*
	- Hace traducción (*on-the-fly*) de instrucciones (*binary translation*)
	- Se sustituyen las instrucciones no virtualizables por otras equivalentes
	- No requiere modificar el OS instalado
	- Ejemplos: VMware, Microsoft Virtual Server, Linux KVM, Parallels, VirtualBox, QEMU
- $(\ldots)$

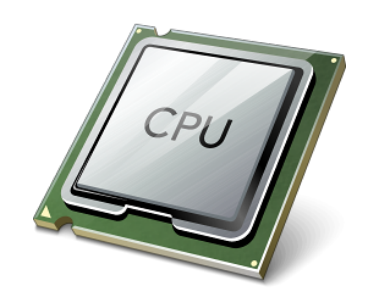

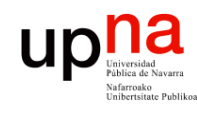

- El kernel de un sistema operativo está pensado para ejecutarse con máximos privilegios
- Ciertas instrucciones de la CPU no son sencillas de virtualizar y no se pueden dejar ejecutar a un proceso
- *Full virtualization*
- *Paravirtualization (OS assisted virtualization)* 
	- Se modifica el sistema operativo guest sustituyendo las instrucciones no virtualizables
	- Requiere menos sobrecarga en ejecución pero hay que poder modificar el código de ese sistema operativo guest
	- Ejemplos: Xen, VMware (VMTools), Virtualbox (additions), UML
- *(…)*

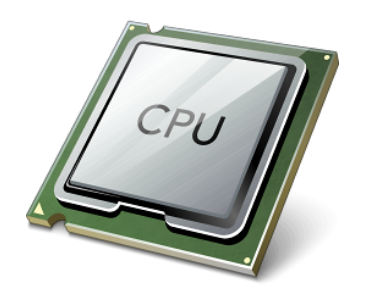

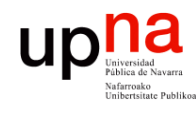

- El kernel de un sistema operativo está pensado para ejecutarse con máximos privilegios
- Ciertas instrucciones de la CPU no son sencillas de virtualizar y no se pueden dejar ejecutar a un proceso
- *Full virtualization*
- *Paravirtualization (OS assisted virtualization)*
- *Hardware-assisted virtualization*
	- El hardware se encarga de la traducción de instrucciones privilegiadas
	- Requiere soporte por el hardware (Intel VT-x, AMD-V)
	- Ejemplos: VMware, Microsoft, Parallels, Xen, Virtualbox

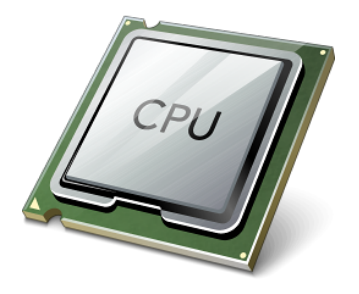

#### Up Duiverside Navarra

#### *Operating-system-level virt.*

- *Containers, Virtualization Engines, Virtual Private Servers, Jails*
- El kernel del sistema operativo aísla los procesos como si corrieran en máquinas independientes
- Su implementación más básica en Unix es el comando *chroot* pero solo aísla el sistema de ficheros
- Es popular en Linux donde el kernel permite:
	- Limitar recursos (CPU, memoria, etc) a un conjunto de procesos
	- Ofrecer visión parcial de lista de procesos, interfaces de red, usuarios y sistemas de ficheros montados mediante *namespaces*
- Ejemplos: OpenVZ, Parallels Virtuozzo Containers, Linux-VServer, Solaris Zones, FreeBSD Jails, etc

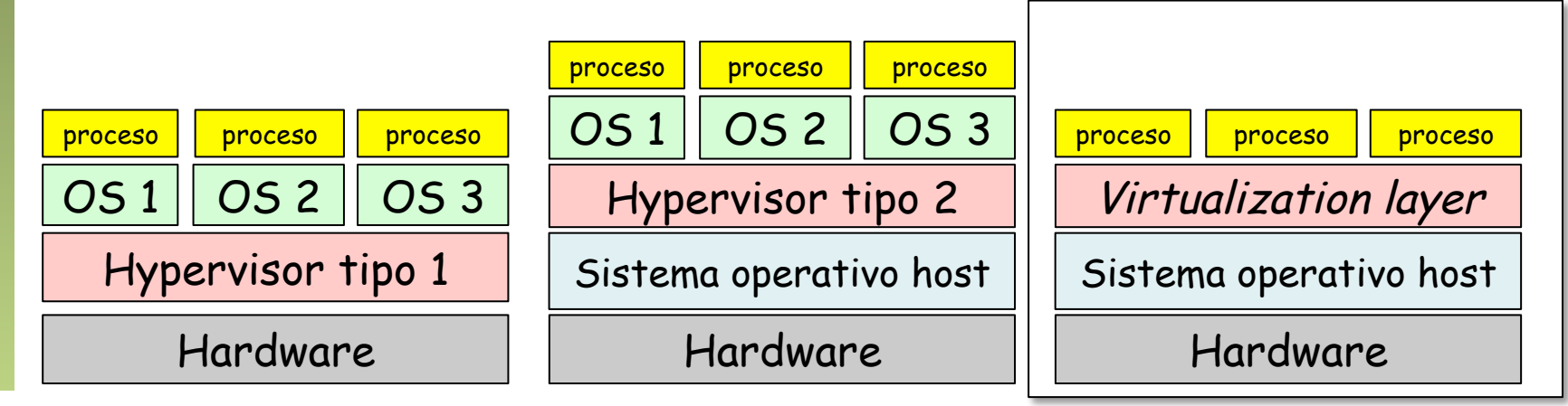

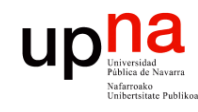

Redes de Nueva Generación<br>Á*rea de Ingeniería Telemática* 

# Virtualización de RAM<br>El sistema operativo guest emplea memoria virtual y la mapea a lo que

- él cree que es memoria física
- Eso no puede ser la auténtica memoria física, así que debe ser de nuevo mapeada
- *Shadow page tables* para hacerlo por soft o *nested paging* (Second Level Address Translation) por hardware si lo soporta la CPU
- Hay que virtualizar la MMU

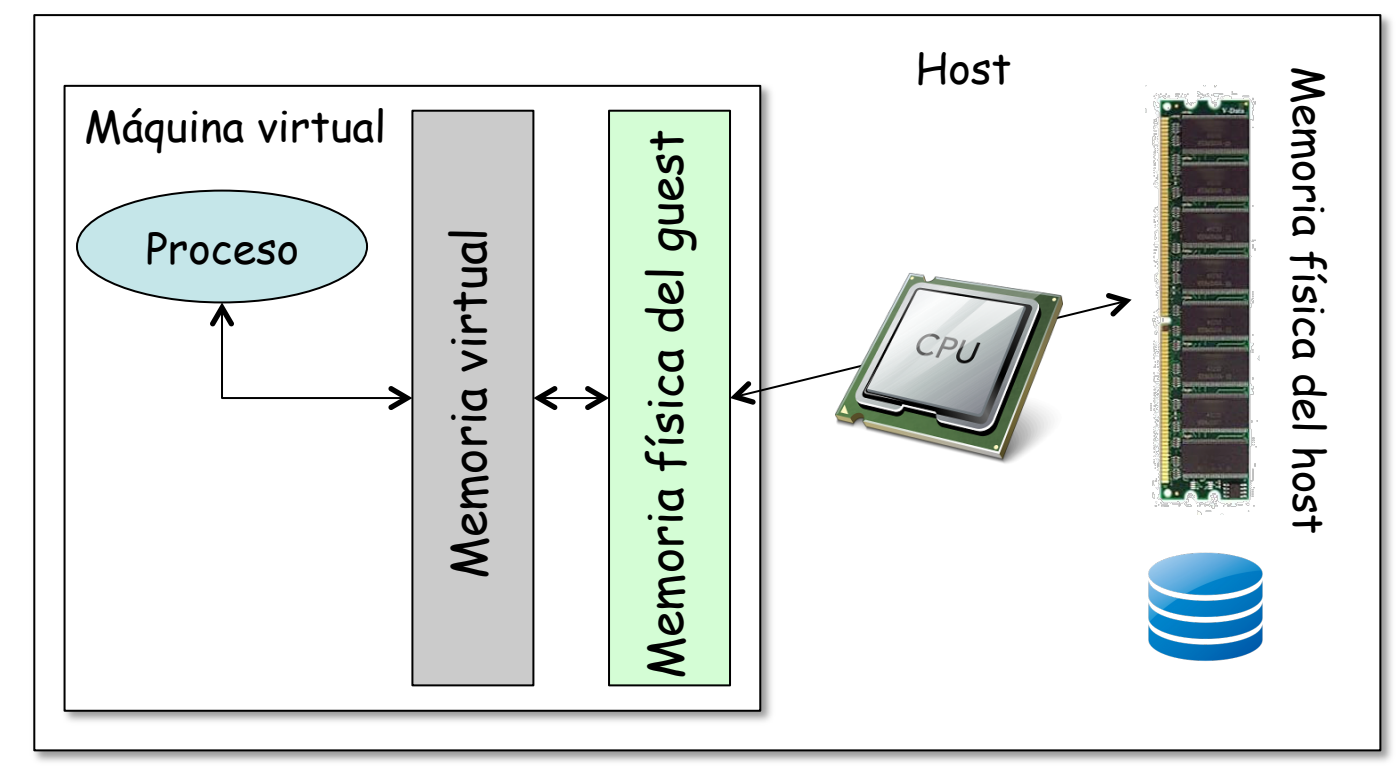

## upha<br>Virtualización de dispositivos

- El VMM presenta a la VM unos dispositivos comunes, de forma que sean fácilmente soportados
- Puede tener varias opciones, por ejemplo ofrecerle al guest diferentes modelos de tarjeta de red
- El hardware puede tener soporte para ser virtualizado

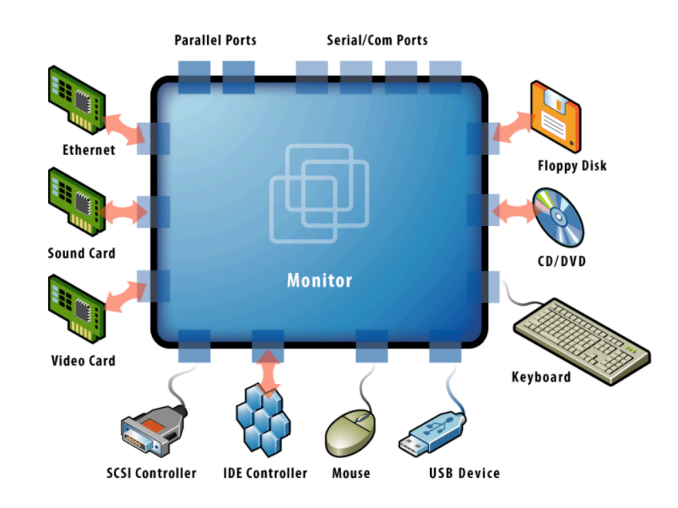

#### Up Duiversided Navarra Acceso a disco desde la VM

- En el caso del almacenamiento lo más común es presentarle al guest dispositivos virtuales que responden a comandos SCSI
- De la máquina virtual se reciben comandos SCSI, que se responden obteniendo los datos del sistema de ficheros virtual
- El sistema de ficheros virtual puede almacenarse en un fichero
- Ese fichero puede estar en un disco local (SCSI o no)
- O puede estar en red (no entramos en esto)

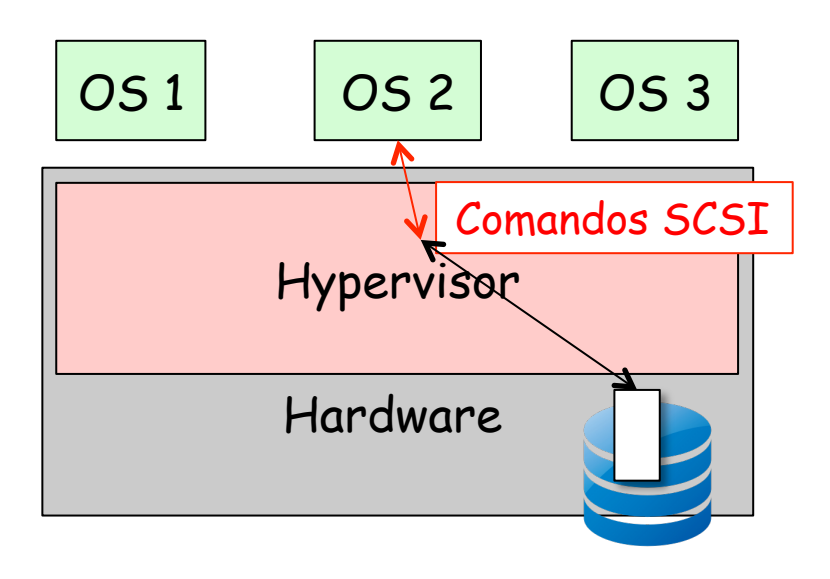

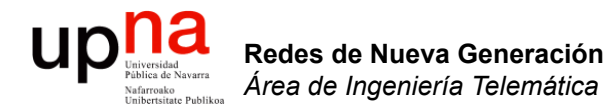

#### Virtualización de red en el servidor

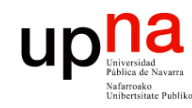

Redes de Nueva Generación<br>Área de Ingeniería Telemática

- Virtual NIC Las NICs reales pueden ser de diferentes modelos que las virtuales
- Puede haber una relación 1:1 entre NIC y vNIC
- $\bullet$   $(\ldots)$

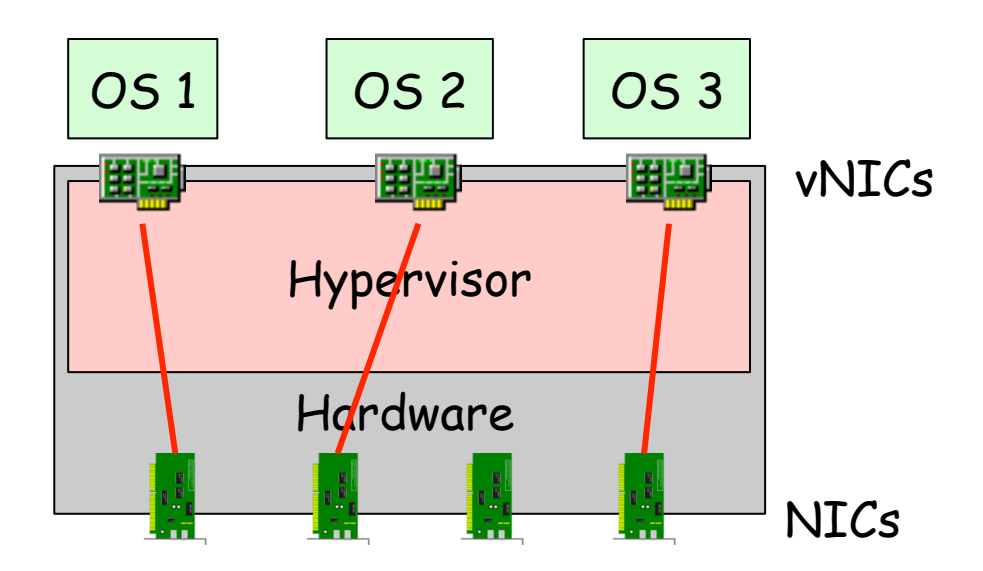

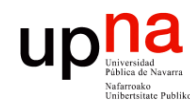

- Virtual NIC<br>Las NICs reales pueden ser de diferentes modelos que las virtuales
- Puede haber una relación 1:1 entre NIC y vNIC
- Puede implementarse un conmutador Ethernet en software
- Se suele llamar un vSwitch o VEB (Virtual Ethernet/Embedded Bridge)
- La dirección MAC de la vNIC suele ser diferente de la MAC de la NIC
- OUI reservado para la empresa desarrolladora del hypervisor
- Puede haber varias vNICs en la misma VM

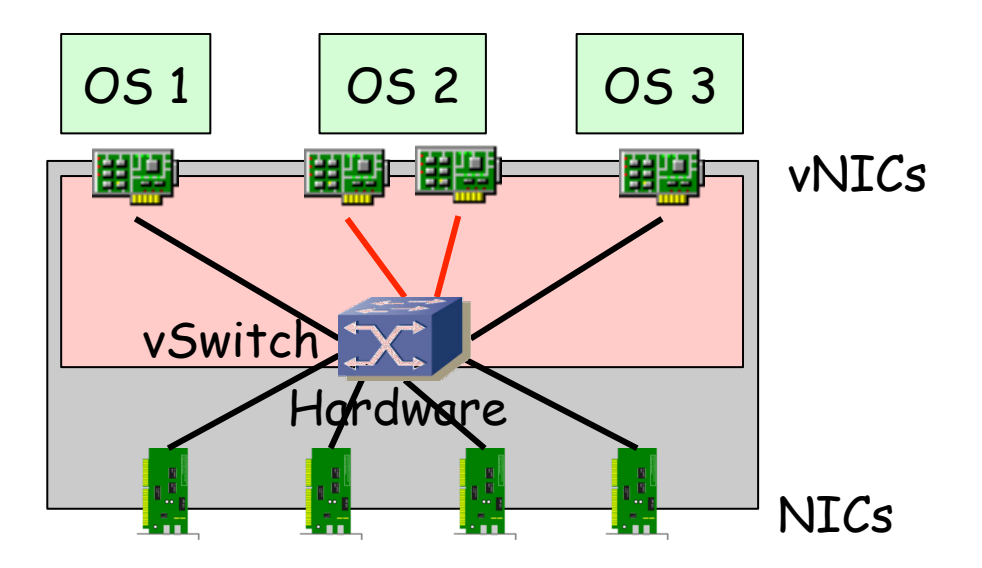

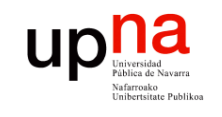

Redes de Nueva Generación<br>Área de Ingeniería Telemática

#### Virtual Switch

- Se pueden asignar los puertos a VLANs diferentes
- Las NICs soportan 802.1Q
- Y agregación (802.3ad) o *NIC teaming*
- El vSwitch tiene más información sobre los hosts que la que puede tener un puente hardware (sabe sus MACs sin usar aprendizaje)
- Puede estar implementado enteramente en software o parte en hardware (normalmente funcionalidades en la NIC)
- Puede estar desarrollado junto con el hypervisor o por otra empresa y así gestionarse como parte del entorno de virtualización o de red

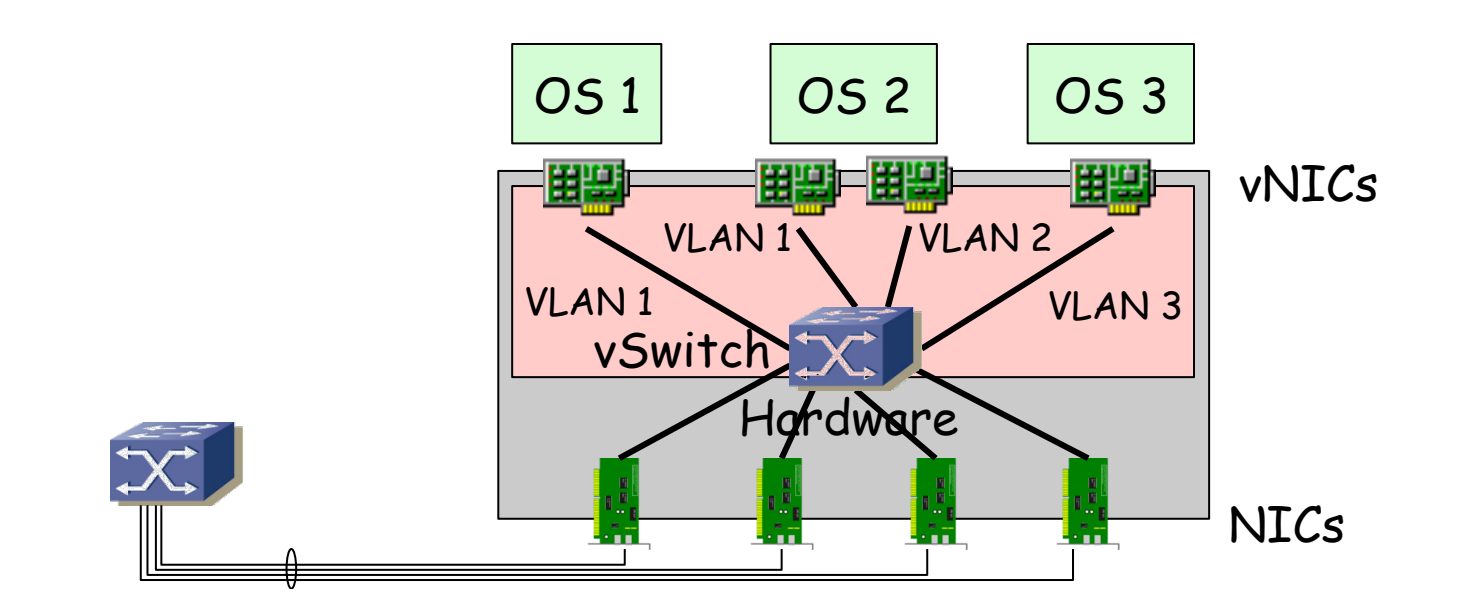